# **RANCANG BANGUN CAPTIVE PORTAL RADIUS SERVER MENGGUNAKAN MIKROTIK**

# **(Studi Kasus : Rumah Sakit Umum Bhayangkara Pusdik BRIMOB Pasuruan)**

**SKRIPSI**

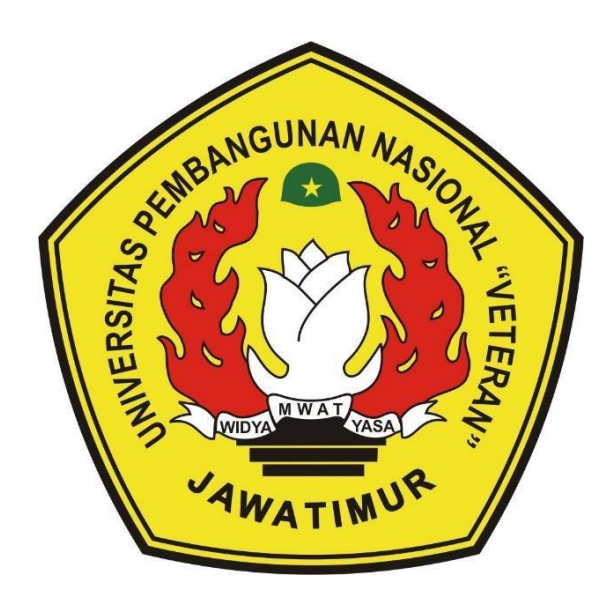

**Oleh :**

### **REZI PUTRA DRIANTAMA**

**1534010120**

## **PROGRAM STUDI INFORMATIKA**

## **FAKULTAS ILMU KOMPUTER**

## **UNIVERSITAS PEMBANGUNAN NASIONAL "VETERAN"**

## **JAWA TIMUR**

**2022**

## **LEMBAR PENGESAHAN**

## **SKRIPSI**

- : RANCANG BANGUN CAPTIVE PORTAL RADIUS SERVER Judul MENGGUNAKAN MIKROTIK PADA RUMAH SAKIT UMUM **BHAYANGKARA PUSDIK BRIMOB PASURUAN**
- : REZI PUTRA DRIANTAMA Oleh
- **NPM** : 1534010120

Telah Diseminarkan Dalam Ujian Skripsi Pada: Hari Rabu, Tanggal 13 April 2022

#### Mengetahui

**Dosen Pembimbing** 

**Dosen Penguji** 

**QUILX** 

Henni Enda ST. M.Kom

NIP. 19780922 2021212 005

Made Hanindia Prami Swari, S.Kom, M.Cs

NIP: 19890205 2018031 001

 $\mathbf{2}$ 

Kauwar Ali Akbar, S.Kom, M.Kom

NIP. 19920317 201803 1 002

Retno Mumpuni, S.Kom., M.Sc NPT: 172198 70 716054

Menyetujui

2.

U. Gelle Dekan **Fakultas Ilmu Komputer** Dr. Ir. Nt Ketut Sari, MT.

NIP: 19650731 1199203 2 001

Koordinator Program Studi Informatika

Budi Nugroho, S.Kom. M.Kom NIP: 19800907 2021211 005

## **SURAT PERNYATAAN ANTI PLAGIAT**

Saya, mahasiswa Informatika UPN "Veteran" Jawa Timur, yang bertandatangan di bawah ini:

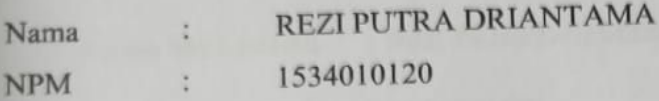

Menyatakan bahwa Judul Skripsi/ Tugas Akhir yang Saya ajukan dan kerjakan, yang berjudul:

# "RANCANG BANGUN CAPTIVE PORTAL RADIUS SERVER MENGGUNAKAN MIKROTIK PADA RUMAH SAKIT UMUM **BHAYANGKARA PUSDIK BRIMOB PASURUAN"**

bukan merupakan plagiat dari Skripsi/ Tugas Akhir/ Penelitian orang lain dan juga bukan merupakan produk dan atau software yang saya beli dari pihak lain. Saya juga menyatakan bahwa Skripsi/ Tugas Akhir ini adalah pekerjaan Saya sendiri, kecuali yang dinyatakan dalam Daftar Pustaka dan tidak pernah diajukan untuk syarat memperoleh gelar di UPN "Veteran" Jawa Timur maupun di institusi pendidikan lain.

Jika ternyata di kemudian hari pernyataan ini terbukti tidak benar, maka Saya siap menerima segala konsekuensinya.

> Surabaya, 6 Juni 2022 Hormat Saya,

**REZI PUTRA DRIANTAMA** NPM.1534010120

# **RANCANG BANGUN** *CAPTIVE PORTAL RADIUS SERVER*  **MENGGUNAKAN MIKROTIK PADA RUMAH SAKIT UMUM BHAYANGKARA PUSDIK BRIMOB PASURUAN**

**Nama Mahasiswa : Rezi Putra Driantama**

**NPM : 1534010120**

**Program Studi : Informatika**

**Dosen Pembimbing : 1. Henni Endah Wahanani, ST. M.Kom**

 **2. Fawwaz Ali Akbar, S.Kom, M.Kom**

### **ABSTRAK**

Pengelolaan layanan jaringan yang kurang baik merupakan banyak permasalahan bagi pengguna jaringan *hotspot*, salah satunya adalah sistem jaringan *hotspot* yang masih menggunakan satu *password* dan digunakan secara bersama oleh banyak *user*. Hal ini juga sebagai permasalahan dalam instansi Rumah Sakit Pusdik BRIMOB Bhayangkara Pasuruan, dimana pada instansi tersebut telah memakai jasa layanan internet (*hostpot)* yang masih menerapkan sistem satu *password* untuk banyak *user* sehingga menyebabkan banyak keluhan dari *user* dan tidak adanya kontrol lalu lintas jaringan yang diakses. Oleh karena itu dibutuhkan suatu penelitian pada sistem jaringan tersebut untuk memaksimalkan jaringan *hotspot* yang tersedia. Subjek penelitian ini adalah rancang bangun sistem *hotspot*  menggunakan *captive portal.* Sistem yang dibangun adalah *captive portal* dengan *radius server* menggunakan mikrotik dengan menerapkan metode PPDIOO (*prepare,plan, design, implement, operate,optimize*). Pengumpulan data dalam penelitian ini menggunakan metode observasi, wawancara serta studi literature. hasil implementasi dari *captive portal* menggunakan PPDIOO sistem otentikasi menjadi lebih mudah karena terdapat *pool user* dan *password* dalam radius server sehingga penggunaan *bandwidh user*, proses otentikasi, monitoring jaringan secara keseluruhan dapat dikelola admin dengan mudah menggunakan *dalo radius.* sistem otentikasi ini dapat mempermudah kinerja staff IT pengguna lainnya.

**Keywords :** *Teknologi, Jaringan, Manajemen, Captive Portal Radius Server,*

#### *Mikrotik, Sistem*

## **DAFTAR ISI**

<span id="page-4-0"></span>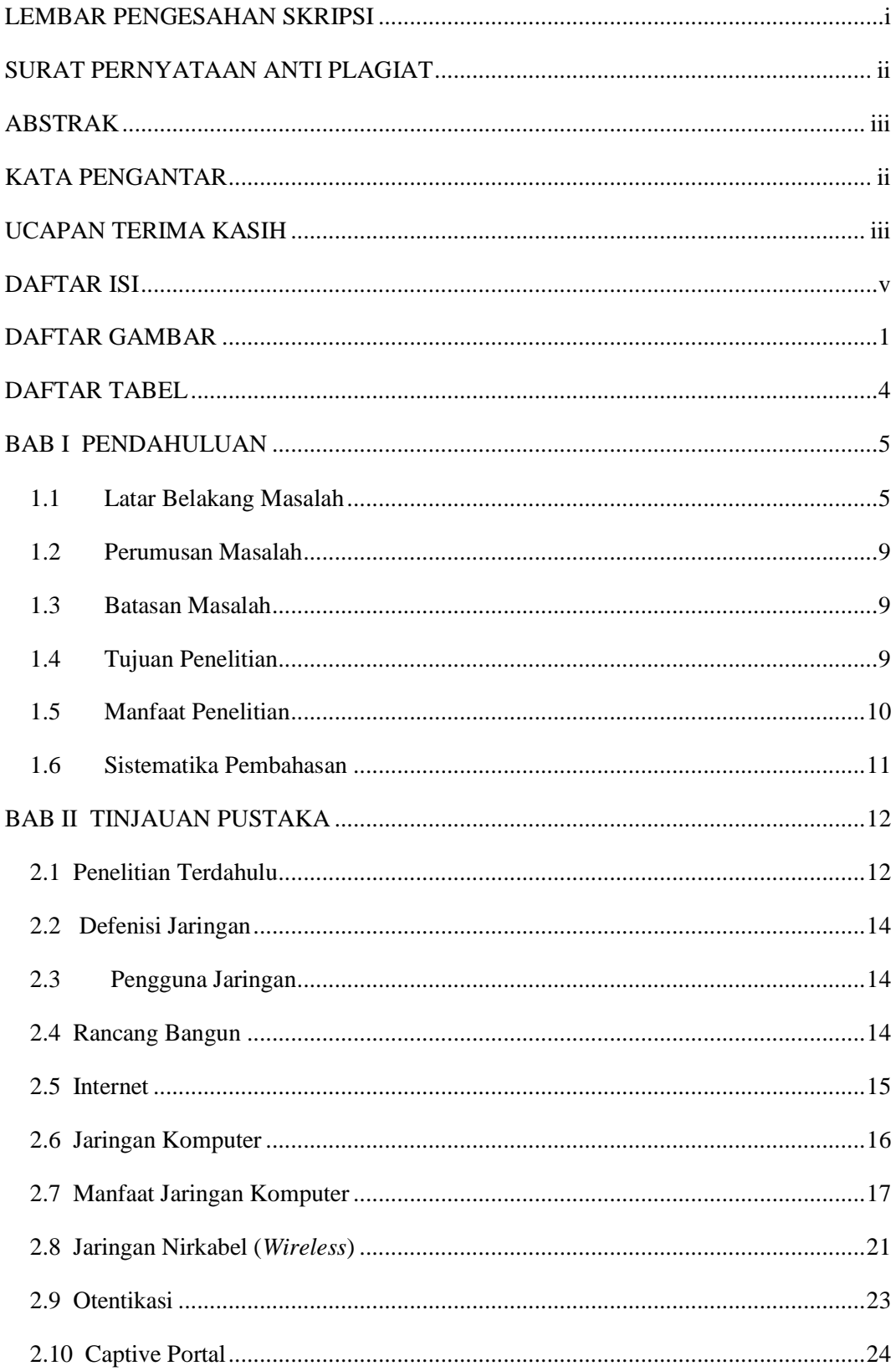

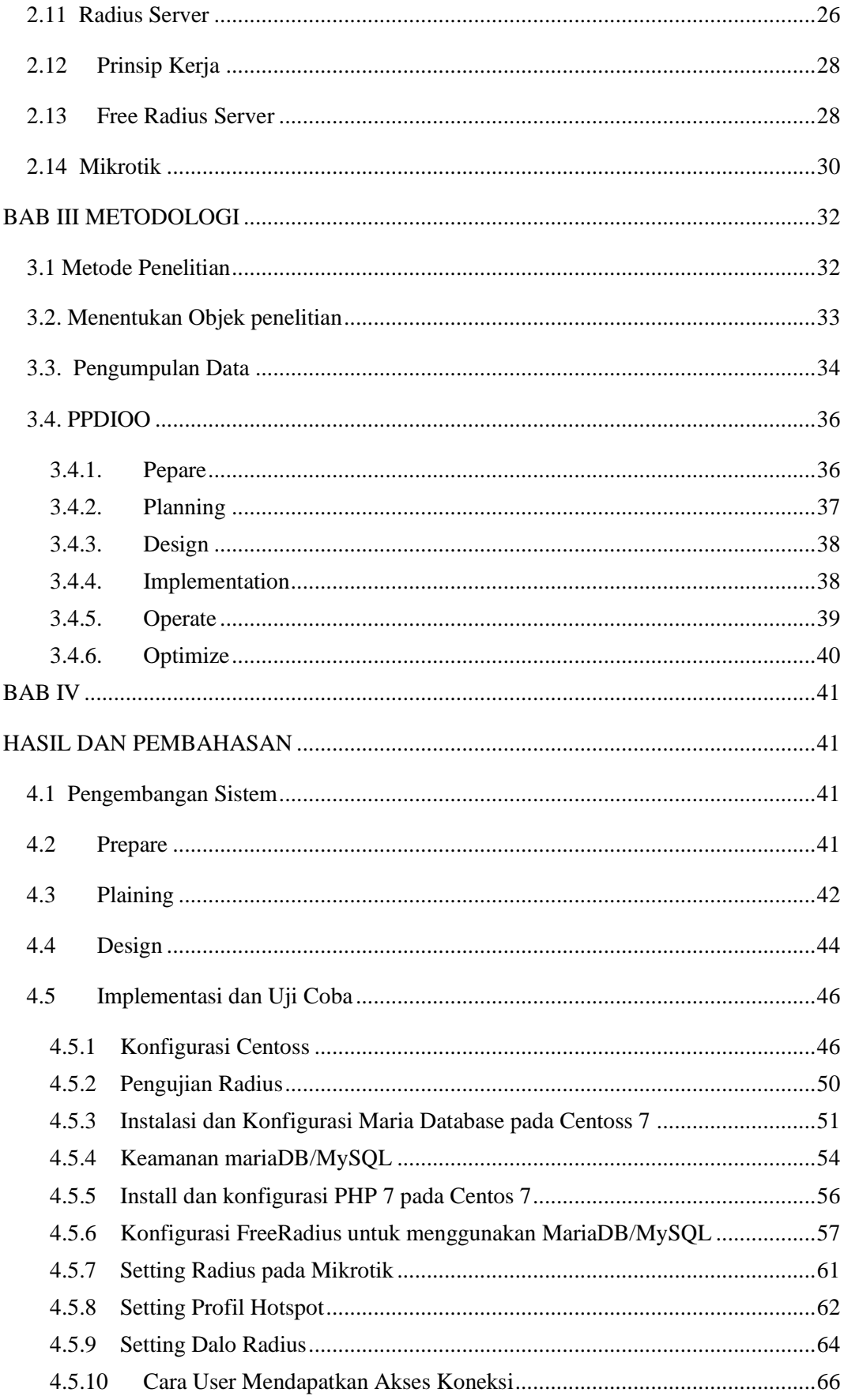

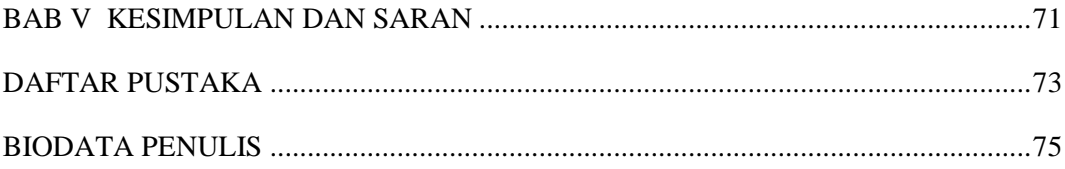

## **DAFTAR GAMBAR**

<span id="page-7-0"></span>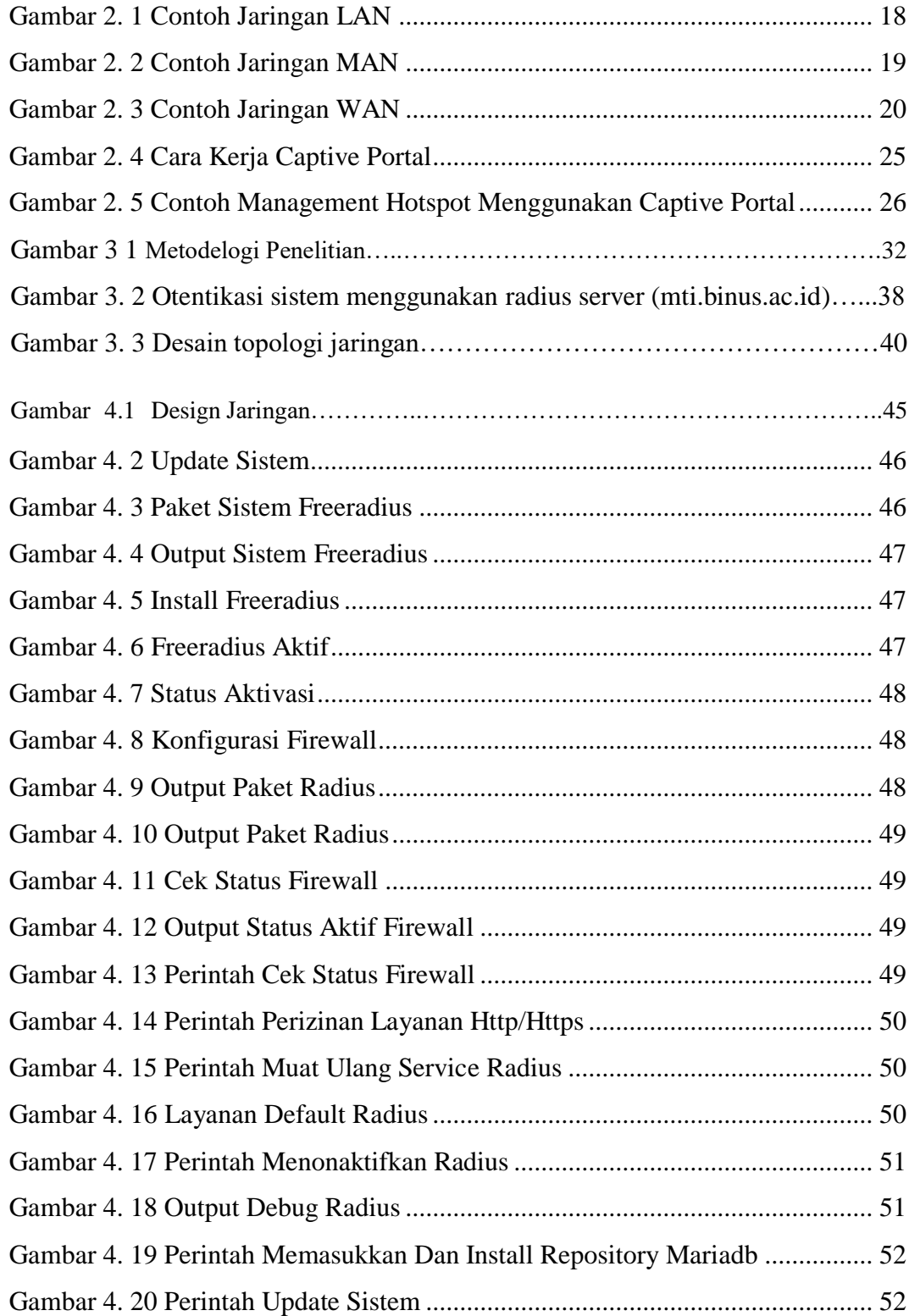

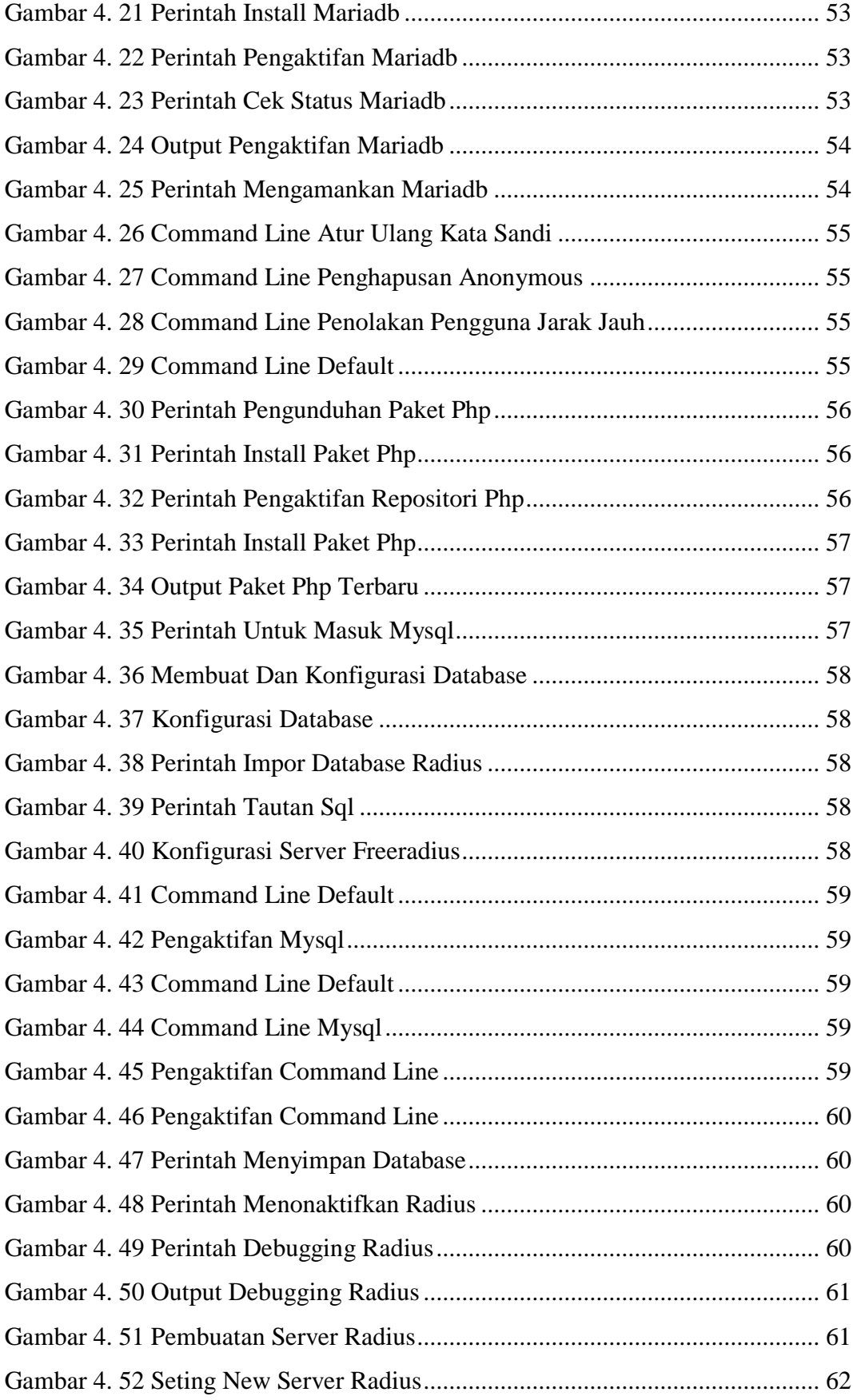

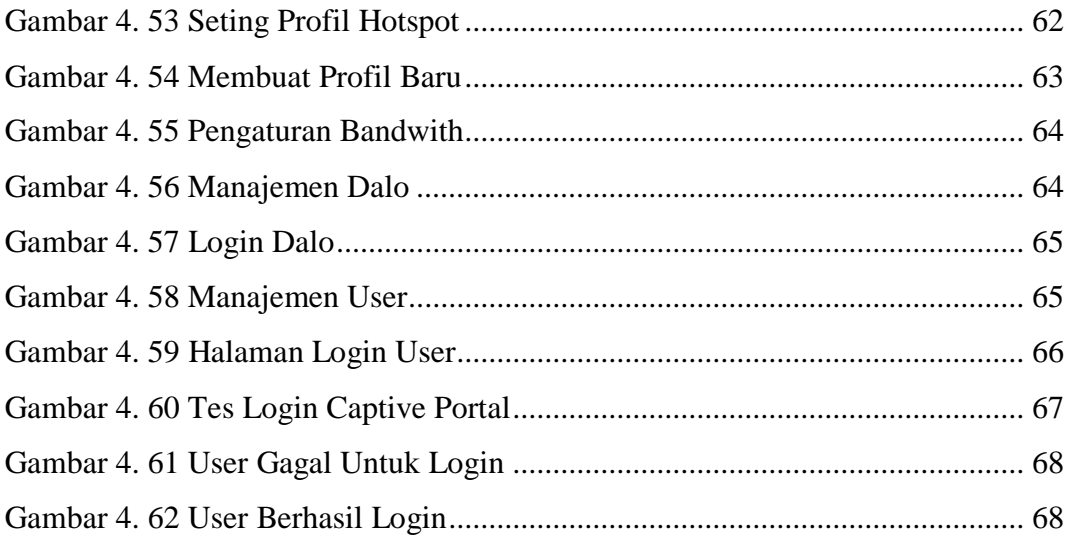

## **DAFTAR TABEL**

<span id="page-10-0"></span>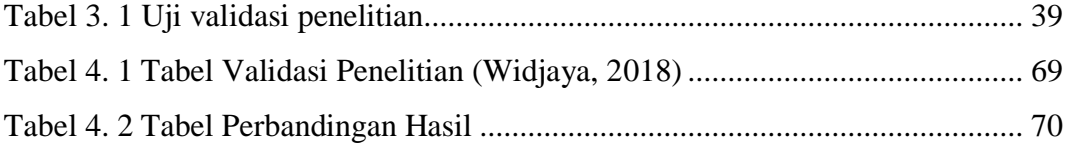